## 1.下載kneron -toolchain

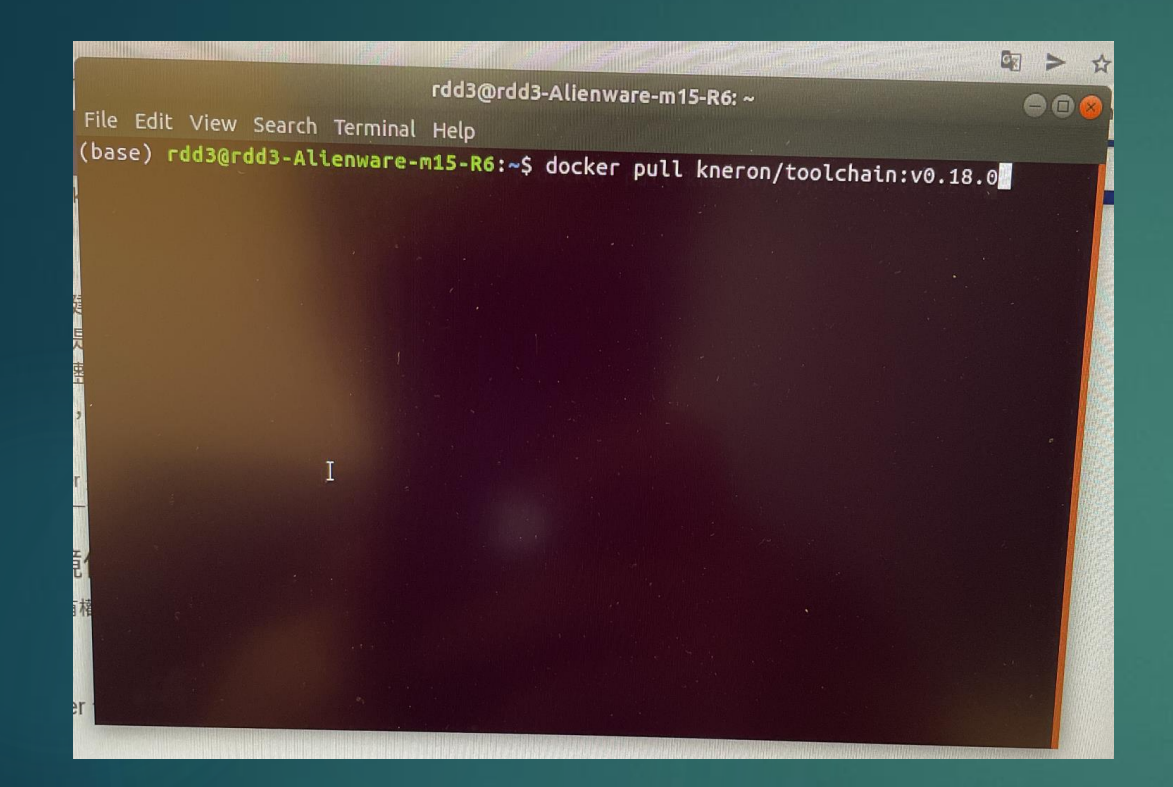

# 2.進入到docker環境底下,並將 workspace資料夾與本機做連結

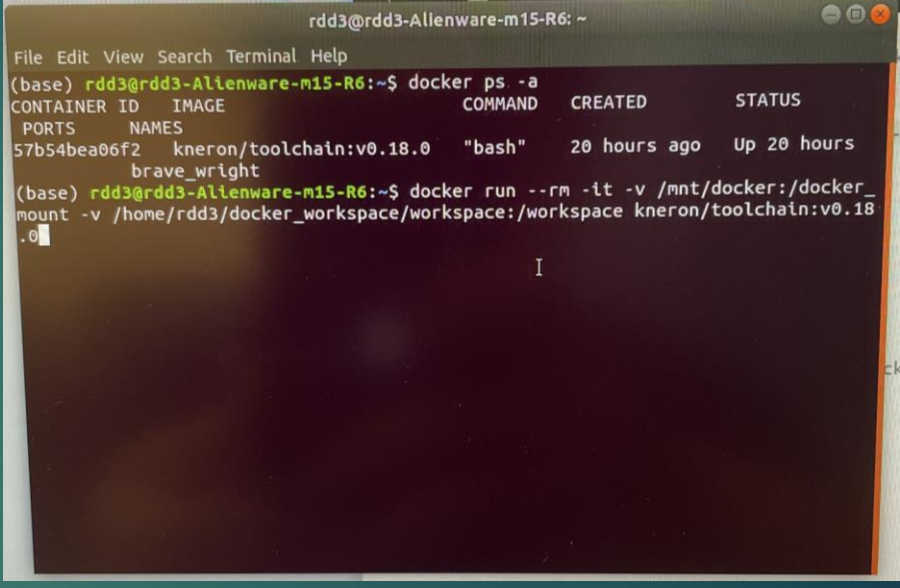

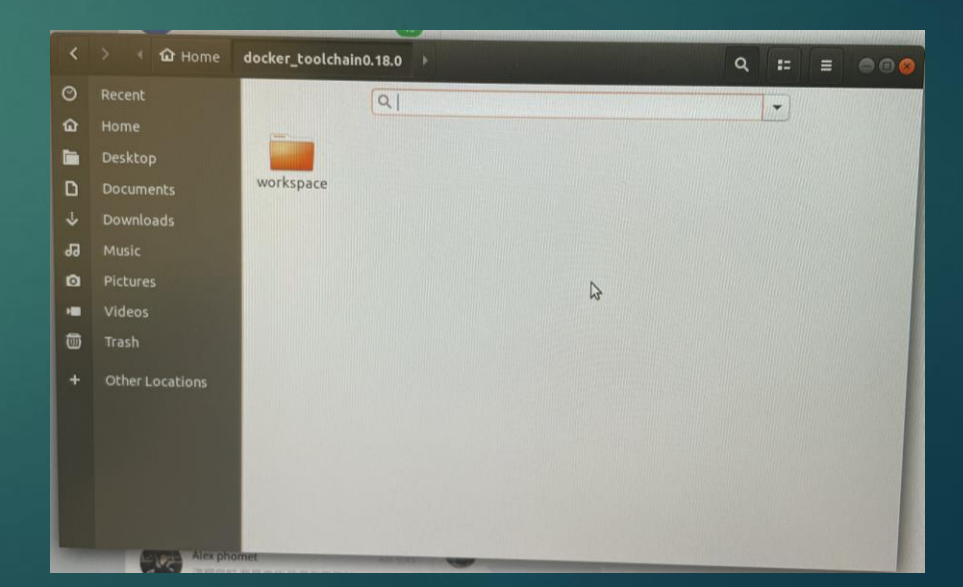

## 3.進到/workspace/ai\_training\_regression/litehrnet路徑底下 4.輸入指令安裝litehrnet依賴項

root@8eecaeb37111: /workspace/ai\_training/regression/litehrnet File Edit View Search Terminal Help with open(args.data) as f: FileNotFoundError: [Errno 2] No such file or directory: 'yolov5/data/pretrapretr ained\_paths 720. vaml' (base) root@Beecaeler<br>no/volov5\_export\_out\_integrate="at\_training/detection/yolov5#\_python\_exporti mg/yolov5\_export.py --data yolov5/data/pretrained\_paths\_720.yaml Traceback (most recent call last): File "exporting/yolov5\_export.py", line 73, in <module> save\_weight(num\_classes) File "exporting/yolov5\_export.py", line 13, in save\_weight from models.yolo import Model ModuleNotFoundError: No module named 'models' (base) root@Beecaeb37111:/workspace/ai\_training/detection/yolov5# cd .. (base) root@8eecaeb37111:/workspace/ai\_training/detection# cd.. bash: cd..: command not found (base) root@8eecaeb37111:/workspace/ai\_training/detection# cd .. (base) root@Beecaeb37111:/workspace/ai\_training# cd .. (base) root@8eecaeb37111:/workspace# cd ai\_training/ (base) root@Beecaeb37111:/workspace/ai\_training# cd regression/ (base) root@8eecaeb37111:/workspace/ai\_training/regression# cd litehrnet/ (base) root@8eecaeb37111:/workspace/ai\_cratining/regression# cd litenrnet/<br>(base) root@8eecaeb37111:/workspace/ai\_training/regression/litehrnet# cd lite hr  $lnet/$  $\frac{1}{2}$ (base) root@8eecaeb37111:/workspace/ai\_training/regression/litehrnet/lite\_hrnet#  $-d$ [base] root@8eecaeb37111:/workspace/ai\_training/regression/litehrnet#

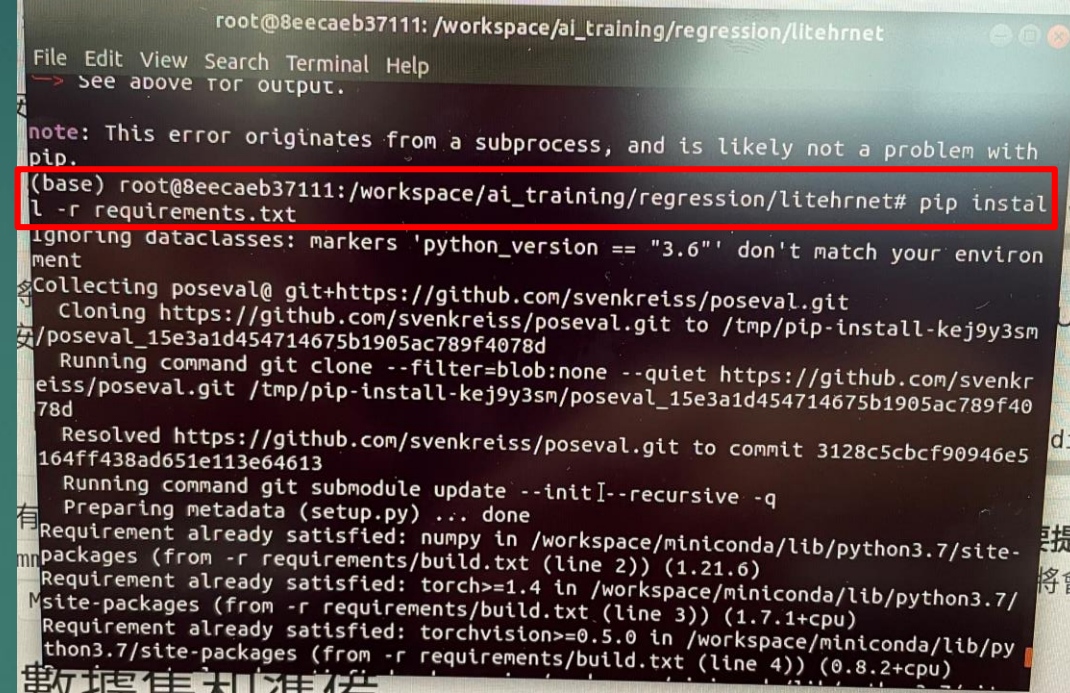

# 5.輸入指令安裝mmcv-full 1.3.3版

### 因為在docker裡不能安裝加了cuda的mmcv-full,所以有改指令

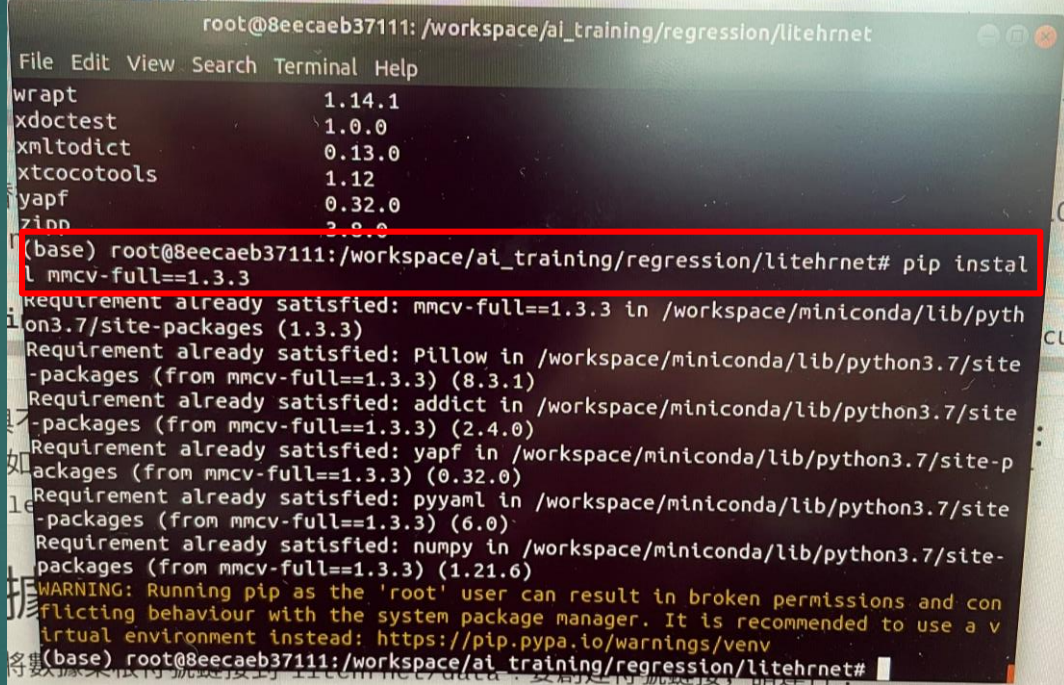

## 6.下載coco數據集並存放於官方規定路徑

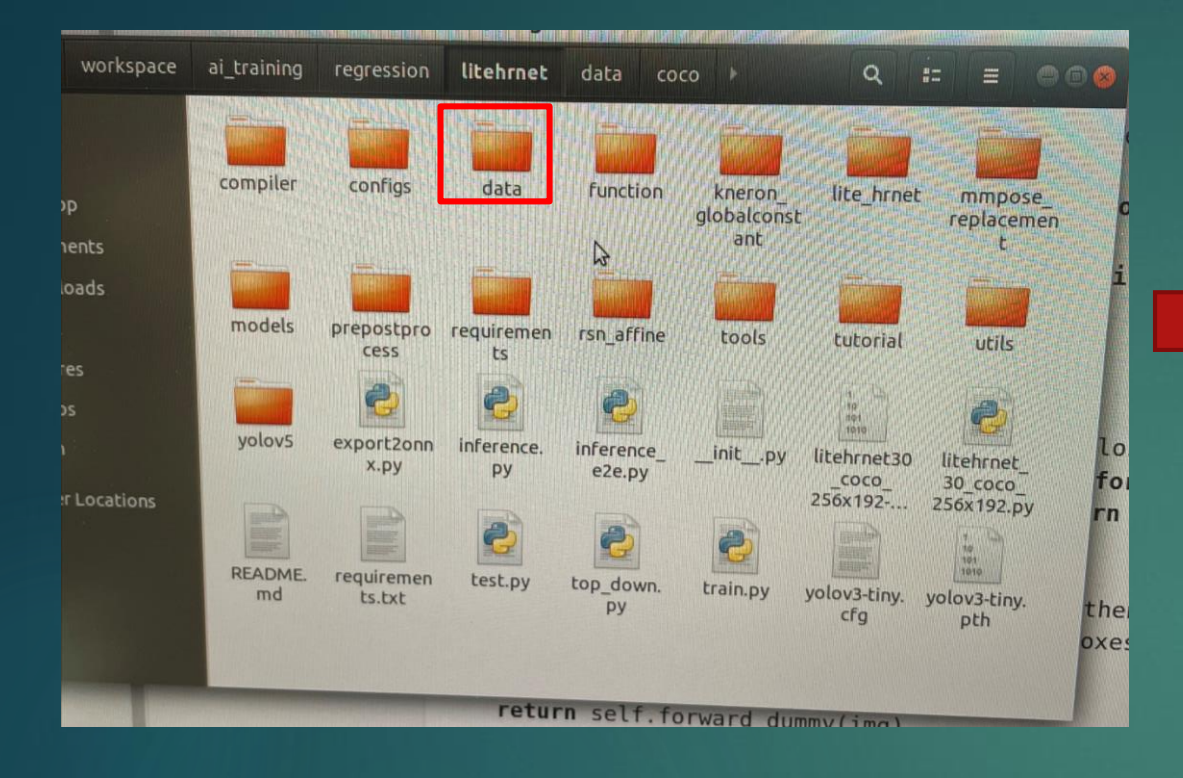

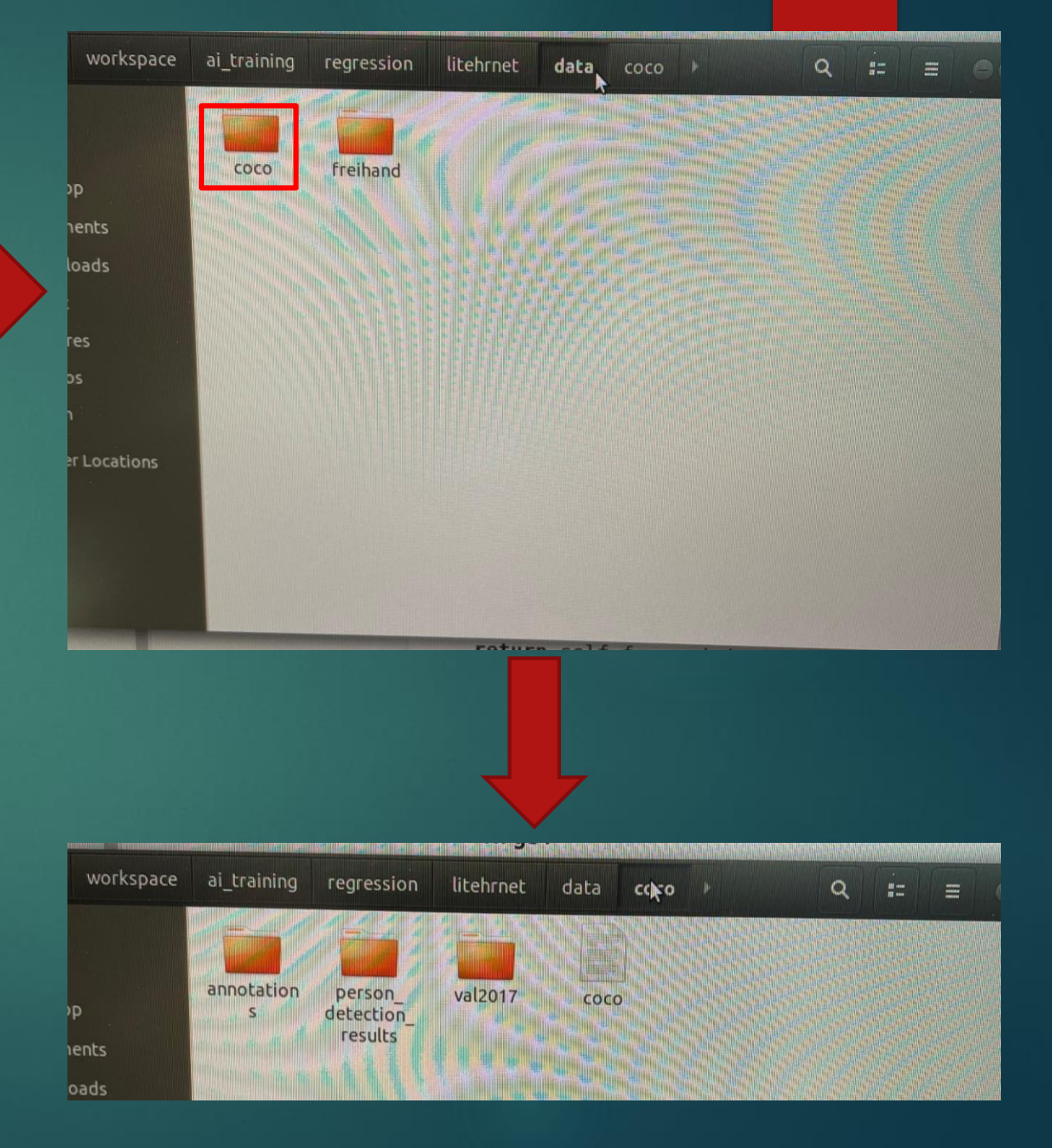

# 7.將litehrnet/mmpose\_replacement資料夾裡的4個程式跟 miniconda/lib/python3.7/site-packages/mmpose/dataset/pipelines以及 miniconda/lib/python3.7/site-packages/mmpose/core/post\_processing裡面的相對應程式做更換

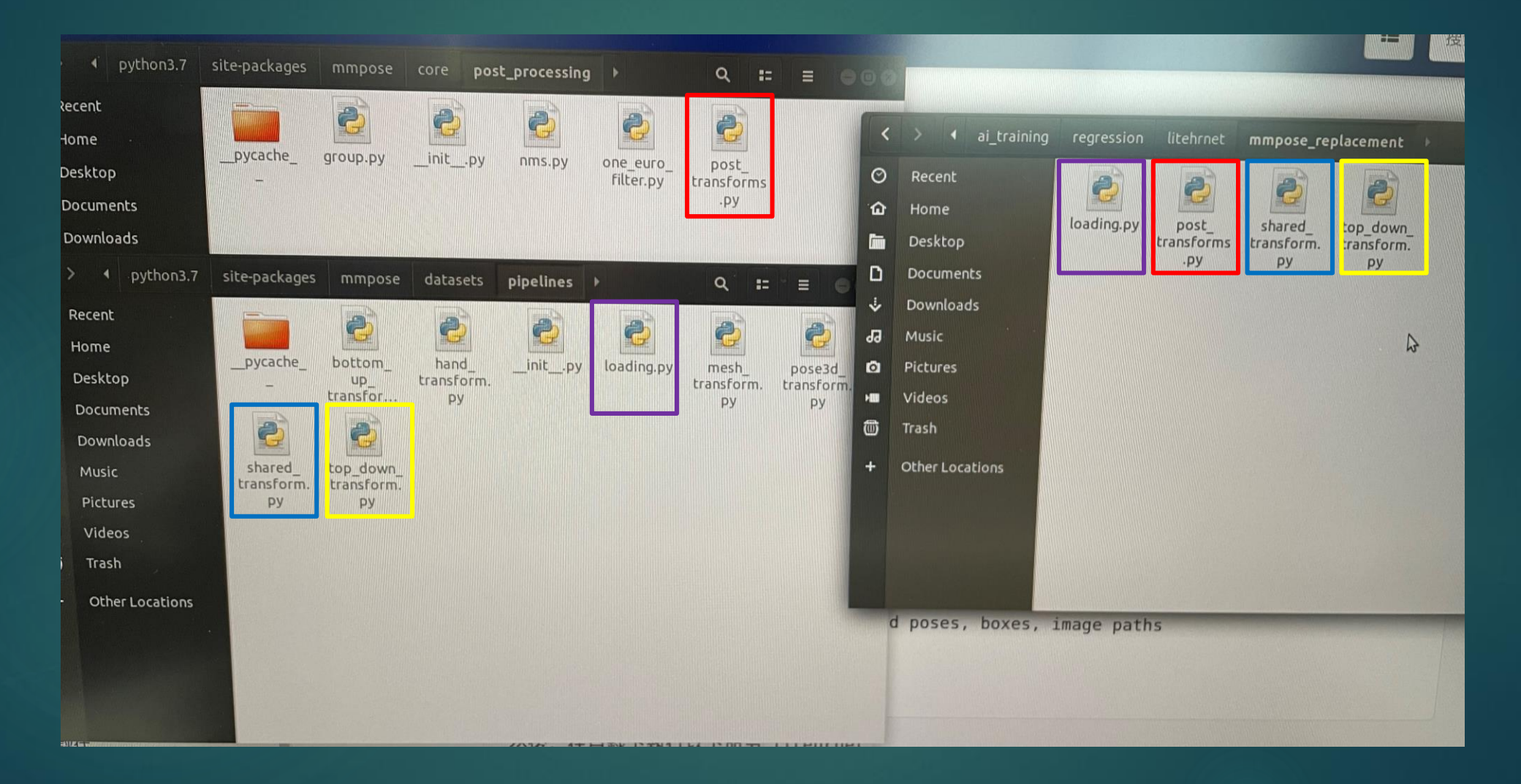

## 8.修改miniconda/lib/python3.7/site-packages/mmpose/models/detectors/top\_down.py

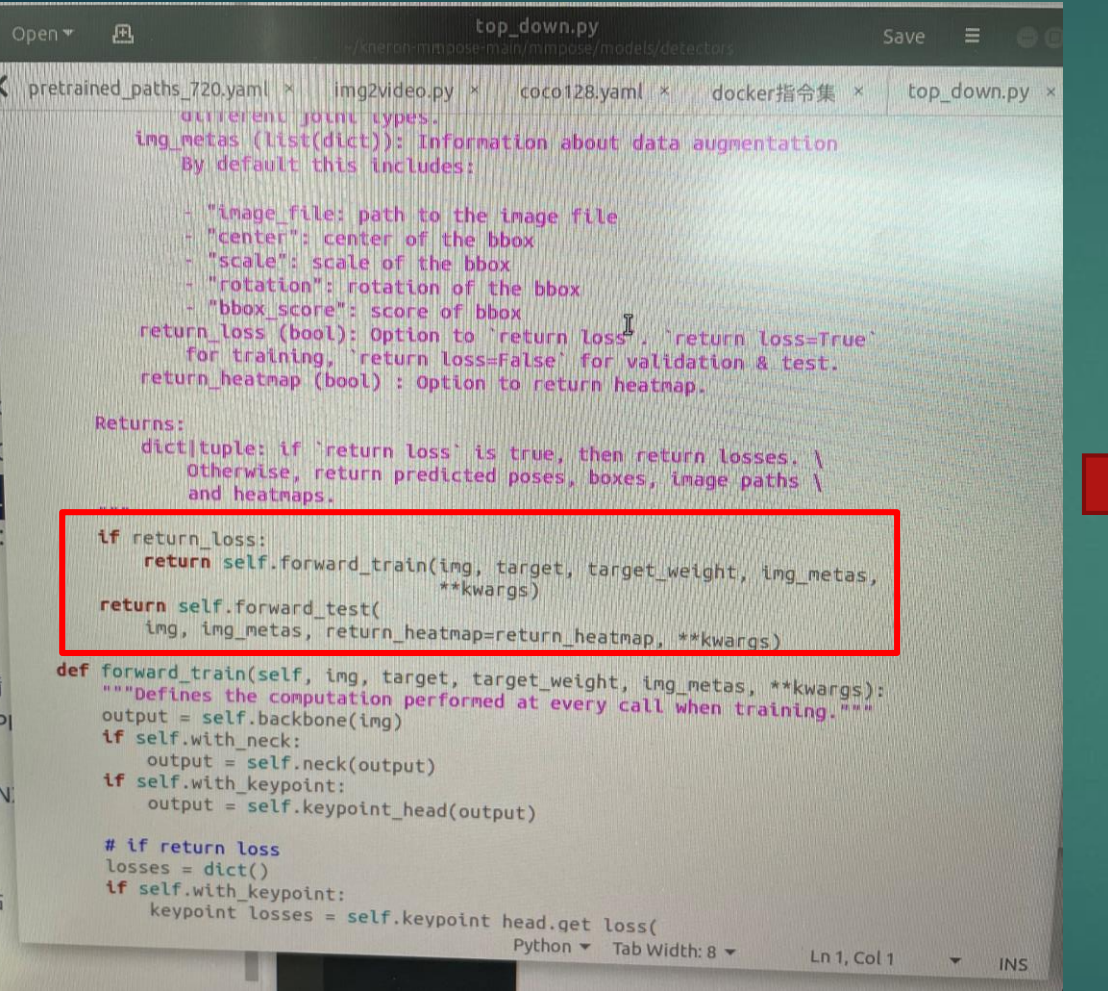

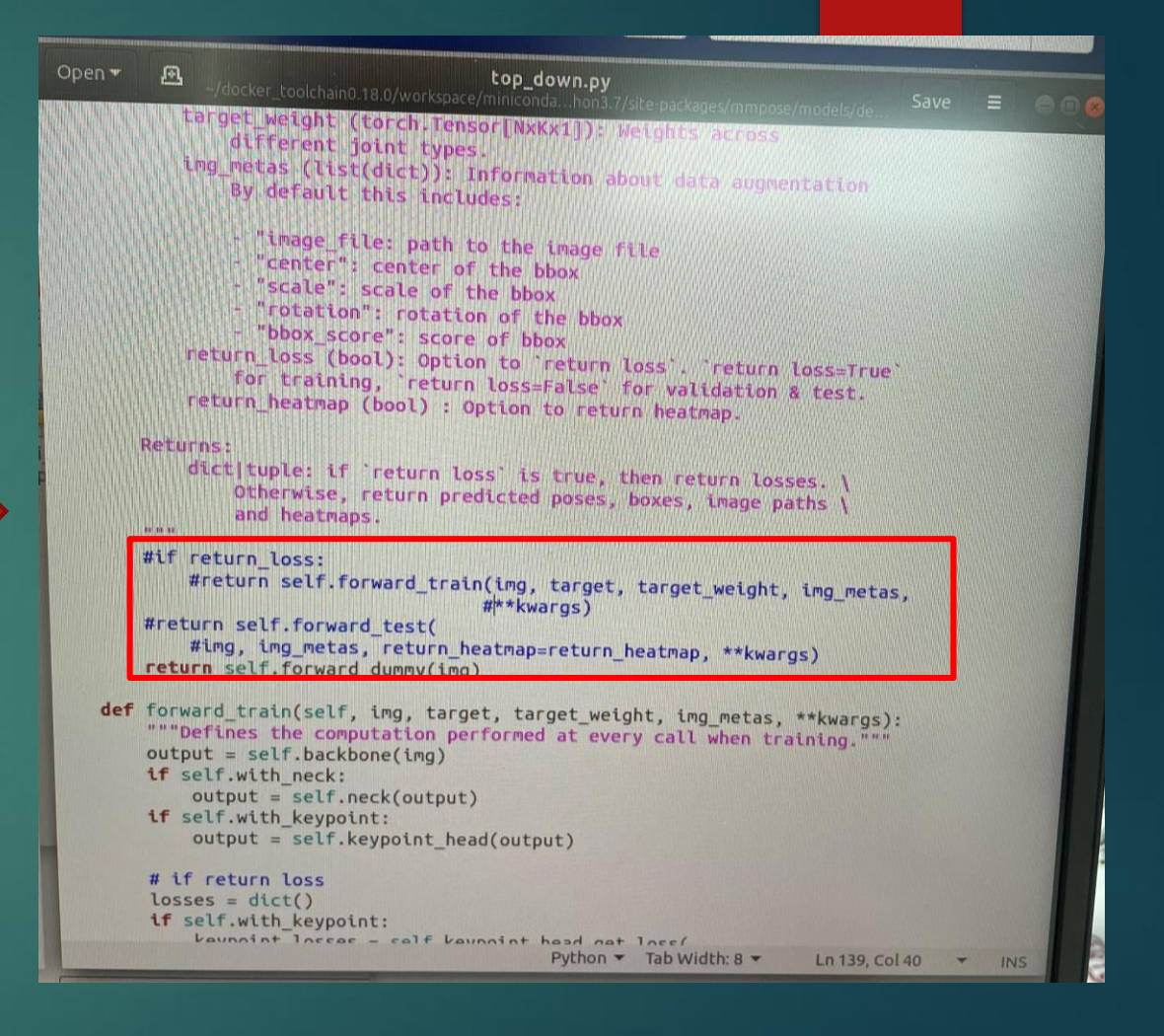

# 9.執行export2onnx.py code發生錯誤

不知道錯誤原因為何,流程如果有錯,再請您不吝指導我, 麻煩您了

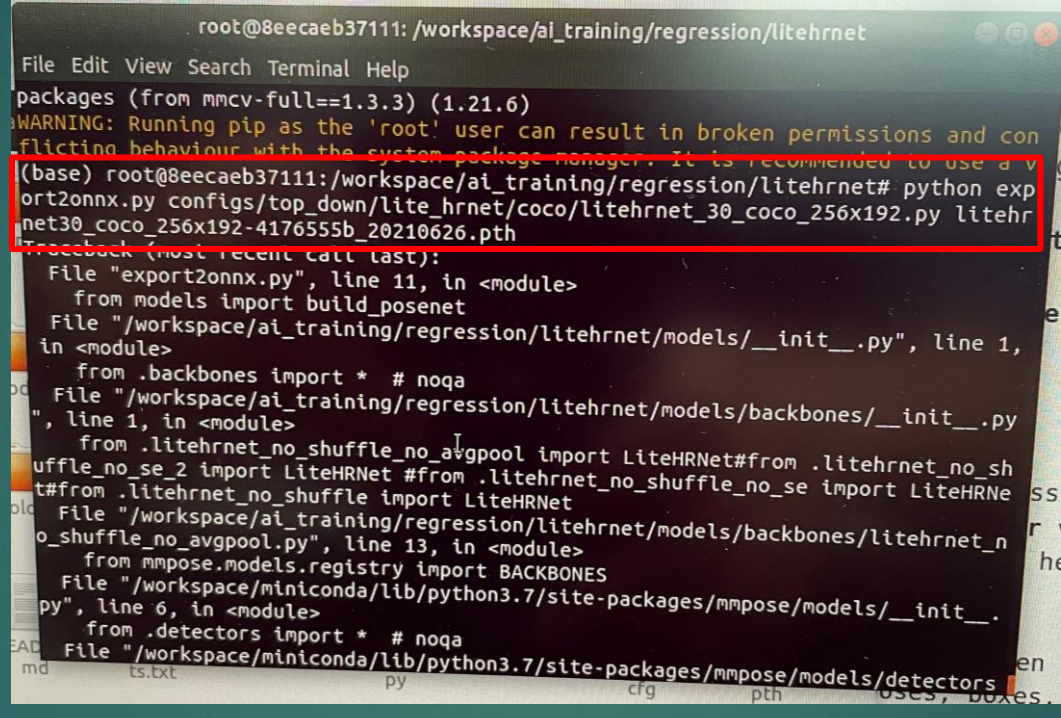